Autodesk AutoCAD Crack Version completa de Keygen [2022]

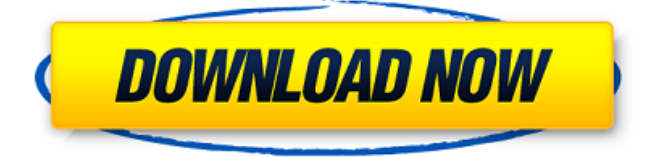

**AutoCAD Crack + For PC [Ultimo 2022]**

En 2017, Autodesk lanzó AutoCAD 2019. AutoCAD 2019 presenta una nueva superficie de diseño que brinda una experiencia moderna y perfecta para diseñar y crear en 3D. Las características incluyen el retorno de objetos 2D y 3D, superficies de diseño y herramientas; la capacidad de agregar datos a modelos 3D; la capacidad de usar tablas, símbolos y ecuaciones; y un visor de modelos 3D. AutoCAD 2019 se puede usar en dispositivos Apple, dispositivos Android o máquinas Windows, y es de uso gratuito hasta fin de año. El costo de la actualización es de \$299. Al comienzo de este estudio, CAD se usaba solo en una pequeña cantidad de ocupaciones en el sector de la información, los medios y la comunicación (IMC). Descubrimos que, en los últimos 5 años, hubo un gran aumento en el

número de trabajadores profesionales, técnicos y de oficina en el sector de IMC que usaban

software de gráficos y CAD. Objetivo El objetivo de este estudio fue examinar hasta qué punto la población general y los trabajadores del sector IMC en Australia tienen acceso a CAD, e investigar las razones por las que han utilizado

o no CAD. Esta información ayudará a comprender la demanda y el uso de CAD y ayudará a determinar el suministro y el uso futuros de CAD. También proporcionará una línea de base contra la cual se puede medir el uso futuro de CAD en el lugar de trabajo. Métodos Recopilamos datos sobre el uso de computadoras y el uso de CAD en la población general y en el sector IMC utilizando datos recopilados por la Oficina de Estadísticas Nacionales y la Oficina de Estadísticas de Australia. Los datos se basan en las respuestas de la encuesta Australiana de Dinámica Laboral, de Ingresos y de Hogares en Australia (AHILDA). Analizamos datos durante 5 años: de 2012 a 2017, tanto para la población general como para el sector IMC. Nos enfocamos en las

siguientes preguntas: • ¿Las personas de la población general usan CAD? • ¿La gente del sector IMC utiliza CAD? • ¿Cuáles son los

factores clave que influyen en el acceso a CAD? Utilizamos una muestra representativa a nivel nacional para los análisis y extrapolamos los resultados a la población total de Australia. El análisis de datos se realizó con IBM SPSS versión 22 y Microsoft Excel 2010. Resultados Descubrimos que la población general está muy familiarizada con CAD y la mayoría lo ha usado en algún momento de su vida. La forma más común de CAD en la población general es AutoCAD, seguida de SPSS, Google Earth

**AutoCAD con clave de serie [abril-2022]**

Atención al cliente y soporte AutoCAD proporciona soporte al cliente a través de Autodesk.com y Autodesk Knowledge. Autodesk brinda soporte por teléfono, chat y correo electrónico. También hay varias publicaciones de AutoCAD y AutoCAD LT disponibles. Laboratorio de AutoCAD En 2014, Autodesk anunció su plan para crear una serie de videos de capacitación basados ??en sus productos AutoCAD y AutoCAD LT. El primero de ellos, AutoCAD Lab, se lanzó en abril de 2015. AutoCAD Lab es producido por Autodesk y cuenta con el instructor Michael J.

Uretsky. El tutorial se divide en 3 secciones. El primero es una introducción, que incluye una breve historia de AutoCAD y una explicación de su uso. La segunda sección explica los conceptos básicos del dibujo en 2D y 3D, incluida la creación y modificación de figuras, los conceptos básicos del dibujo, la edición y transformación de objetos, el uso de líneas centrales y la vista directa. La sección final del tutorial cubre la creación de objetos 3D, el dibujo de objetos no geométricos, el trabajo con sistemas de coordenadas y el renderizado. El tutorial completo es de aproximadamente siete horas. Explorador de AutoCAD AutoCAD Explorer es una herramienta para explorar y manipular dibujos CAD. Puede ayudar a los usuarios de AutoCAD a ver el diseño general de un dibujo, reconocer e identificar archivos de AutoCAD, descubrir aspectos ocultos de un dibujo, visualizar datos utilizados para crear un dibujo, descubrir características ocultas de un dibujo y explorar los datos creados por una aplicación de AutoCAD. . Por ejemplo, se puede utilizar para: Busque geometría faltante o duplicada (como ejemplo de una función oculta); Identifique el origen y el nombre del dibujo de un archivo de AutoCAD; Ver las

propiedades de un dibujo; Identificar los objetos dentro de un dibujo; Identificar los materiales, texto, dimensiones, líneas y otros objetos dentro

de un dibujo; Extraer y agregar objetos seleccionados; Agregar o modificar propiedades de objetos seleccionados; Exportar y copiar los elementos de un dibujo a otra aplicación; Abrir y cambiar archivos; Utilice el cuadro de diálogo Filtros de objetos interactivos (IOF); y Guardar, imprimir y exportar datos. Aplicaciones de AutoCAD para Android El 1 de agosto de 2014, Autodesk anunció una serie de aplicaciones gratuitas para Android, disponibles a través de Autodesk Exchange Apps. Los productos incluyen: Arquitectura autocad AutoCAD eléctrico AutoCAD Civil 3D Mapa 3D de AutoCAD Personalización de AutoC 112fdf883e

Ve a "Mis documentos" -> "Mi Autocad" y elige la versión actual de tu Autocad. Elija una carpeta donde desea guardar los archivos. Copie los archivos de la carpeta descargada (vaya a la carpeta descargada y copie los archivos .cad). Fuente: registro de paquetes importar ( "codificación/json" "io/ioutil" "Iniciar sesión" "sendero" "instrumentos de cuerda" "github.com/hashicorp/hclog" "github.com/hash icorp/terraform-plugin-sdk/helper/schema" "gith ub.com/hashicorp/terraform-pluginsdk/helper/validación" "github.com/terraform-pr oviders/terraform-providerazurerm/azurerm/helpers/tf" "github.com/terrafo rm-providers/terraform-providerazurerm/azurerm/internal/clients" "github.com/t erraform-providers/terraform-providerazurerm/azurerm/internal/services/storage" "git hub.com/terraform-providers/terraform-providerazurerm/azurerm/internal/tags" "github.com/terr aform-providers/terraform-providerazurerm/azurerm/internal/timeouts" "github.co m/terraform-providers/terraform-providerazurerm/azurerm/utils" ) func resourceArmStorageVaultVaultProperties()

\*schema.Resource { volver &esquema.Recurso{ Crear: resourceArmStorag eVaultVaultPropertiesCreateUpdate, Leer: resourceArmStorageVaultVaultPropertiesRead, Eliminar: resourceArmStorageVaultVaultProper tiesDelete, Importador: &schema.ResourceImporter{ Estado: esquema.ImportStatePassthrough, }, Tiempos de espera

**?Que hay de nuevo en el AutoCAD?**

Rutas personalizadas: Agregue y edite rutas personalizadas a dibujos complejos, para que pueda controlar cómo se colocan y conectan las formas. (vídeo: 1:25 min.) Historial de pulsaciones de teclas: Aproveche el Historial de pulsaciones de teclas de comando para navegar sus comandos más rápido. Presione la tecla Alt para que aparezca el historial de comandos. (vídeo: 1:42 min.) Cómo crear leyendas personalizadas Las leyendas personalizadas son útiles cuando desea crear una leyenda que aparezca automáticamente en un conjunto específico de elementos o capas. Las leyendas personalizadas aparecen con tipos específicos de símbolos, como flechas, estilos de texto y

dimensiones proporcionales o fijas. Aprenda a crear una leyenda personalizada en AutoCAD 2023. Paso 1: crea una leyenda personalizada Con AutoCAD 2023, cree una nueva leyenda personalizada. Para crear una leyenda personalizada, siga estos pasos. En la pestaña Ver, haga clic en Leyenda personalizada y luego elija Agregar leyenda personalizada. Las leyendas personalizadas se crean agregando o editando una leyenda personalizada. Para agregar una leyenda personalizada, siga estos pasos. En la pestaña Editor, haga clic en Leyenda personalizada. En el cuadro de diálogo Leyenda personalizada, seleccione Editar leyenda personalizada y luego haga clic en Aceptar. Se abre el cuadro de diálogo Leyenda personalizada. El cuadro de diálogo Leyenda personalizada le permite agregar y editar una leyenda personalizada. Para agregar una nueva leyenda personalizada, haga clic en Leyenda personalizada y luego seleccione Editar leyenda personalizada. En el cuadro de diálogo Leyenda personalizada, elija Agregar nueva leyenda y luego haga clic en Aceptar. En el cuadro de diálogo Leyenda personalizada, haga clic en Agregar nueva leyenda. En el cuadro de diálogo Leyenda personalizada, elija Agregar nueva

leyenda y luego haga clic en Aceptar. En el cuadro de diálogo Leyenda personalizada, elija Agregar nueva leyenda y luego haga clic en Aceptar. En el cuadro de diálogo Leyenda personalizada, elija Agregar nueva leyenda y luego haga clic en Aceptar. En el cuadro de diálogo Leyenda personalizada, elija Agregar nueva leyenda y luego haga clic en Aceptar. En el cuadro de diálogo Leyenda personalizada, elija Agregar nueva leyenda y luego haga clic en Aceptar. En el cuadro de diálogo Leyenda personalizada, elija Agregar nueva leyenda y luego haga clic en Aceptar. En el cuadro de diálogo Leyenda personalizada, elija Agregar nueva leyenda y luego haga clic en Aceptar. En el cuadro de diálogo Leyenda personalizada, elija Agregar nueva leyenda y luego haga clic en Aceptar. En el cuadro de diálogo Leyenda personalizada, elija Agregar nueva leyenda y luego haga clic en Aceptar. En el cuadro de diálogo Leyenda personalizada, elija Agregar nuevo

El juego se lanzará para PC con Microsoft Windows y no es compatible con Mac OS. - Sistemas operativos Windows 7, 8 o 8.1 (32 o 64 bits) - Se requieren todos los complementos de Windows. Están: - Reproductor de Windows Media (opcional) - Cortafuegos de Windows opcional (opcional) - DirectX9 (verifique la tarjeta gráfica o comuníquese con el administrador de la computadora) - Programa antivirus (opcional) - 4 GB de espacio libre en disco duro - Pentium 1 GHz o superior

<http://www.rathisteelindustries.com/autodesk-autocad-codigo-de-registro-gratuito-marzo-2022/> <http://www.sweethomeslondon.com/?p=16657>

<https://myblogtime.com/wp-content/uploads/2022/06/lesljai.pdf>

[https://www.beliveu.com/upload/files/2022/06/gtULsjw38WsGhkkUTUlP\\_21\\_054fde480f4b1e113924264fd27](https://www.beliveu.com/upload/files/2022/06/gtULsjw38WsGhkkUTUlP_21_054fde480f4b1e113924264fd274f94d_file.pdf) [4f94d\\_file.pdf](https://www.beliveu.com/upload/files/2022/06/gtULsjw38WsGhkkUTUlP_21_054fde480f4b1e113924264fd274f94d_file.pdf)

<https://ecafy.com/autocad-crack-descargar-pc-windows-2/>

[https://www.dejavekita.com/upload/files/2022/06/rxlNzI8dmZepU2ffYKoy\\_21\\_55ac344b2ac2f6bf930dacb916](https://www.dejavekita.com/upload/files/2022/06/rxlNzI8dmZepU2ffYKoy_21_55ac344b2ac2f6bf930dacb91656bb1e_file.pdf) [56bb1e\\_file.pdf](https://www.dejavekita.com/upload/files/2022/06/rxlNzI8dmZepU2ffYKoy_21_55ac344b2ac2f6bf930dacb91656bb1e_file.pdf)

<http://www.rathisteelindustries.com/autocad-crack-con-clave-de-serie-2022/>

<http://www.fangyao.org/wp-content/uploads/2022/06/redmzand.pdf>

<https://dada-sushi.ru/wp-content/uploads/2022/06/katreg.pdf>

<http://4uall.net/2022/06/21/autocad-crack-torrent-codigo-de-activacion-descarga-gratis-2022/>

<https://findlocal.online/wp-content/uploads/2022/06/alearis.pdf>

https://plugaki.com/upload/files/2022/06/krDKE3JDfFgaPnzxV5vE\_21\_55ac344b2ac2f6bf930dacb91656bb1e [file.pdf](https://plugaki.com/upload/files/2022/06/krDKE3JDfFgaPnzxV5vE_21_55ac344b2ac2f6bf930dacb91656bb1e_file.pdf)

[https://shapshare.com/upload/files/2022/06/ZGoqUr2R8TYkZjd7k8VO\\_21\\_74e1565f4292d5e234a063087da3d](https://shapshare.com/upload/files/2022/06/ZGoqUr2R8TYkZjd7k8VO_21_74e1565f4292d5e234a063087da3df3b_file.pdf) f3b file.pdf

<https://dolneoresany.fara.sk/advert/autocad-24-0-crack-gratis/>

<http://travelfamilynetwork.com/?p=16706>

<https://zum-token.com/autodesk-autocad-crack-codigo-de-activacion-con-keygen-pc-windows/>

<https://www.ozcountrymile.com/advert/autocad-24-1-ultimo-2022/>

<https://wanoengineeringsystems.com/autocad-2019-23-0-crack-codigo-de-activacion-descargar-x64-ultimo-2022/> <https://skydiving-ireland.org/advert/autocad-crack-3264bit-actualizado-2022/>

https://homeoenergy.com/wp-content/uploads/2022/06/Autodesk\_AutoCAD\_\_Crack \_\_Clave\_de\_licencia\_llena [\\_Descarga\\_gratis\\_MacWin\\_2022.pdf](https://homeoenergy.com/wp-content/uploads/2022/06/Autodesk_AutoCAD__Crack___Clave_de_licencia_llena_Descarga_gratis_MacWin_2022.pdf)